# Intermediate Course - Lesson 9 Summary

## **Recap:** the present tense of regular verbs

Add the endings of the present tense to the **STEM of the verb.** 

The stem is what left of the verb after you remove the  $-ER$ ,  $-IR$  or  $-RE$ of the infinitive.

#### $-ER$  $-IR$  $RE$ verbs verbs verbs 1st Person Sing.  $-$ is -e ÷s Je 2<sup>nd</sup> Person Sing. -es -is -s Tu 3rd Person Sing.<br>II/ elle / on -e -it (nothing) 1st Person Pl. -issons -ons -ons **Nous** 2<sup>nd</sup> Person Pl. -ez -issez -ez **Vous** 3rd Person Pl. -ent - issent -ent Ils / elles

## What is an irregular verb?

A verb that does not follow the normal pattern of the present tense; it has its own.

### Very commonly used.

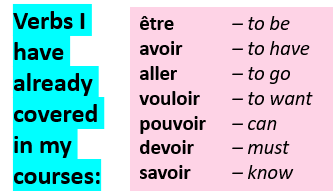

## Infinitive verb: Dire [deer]- to say, to tell

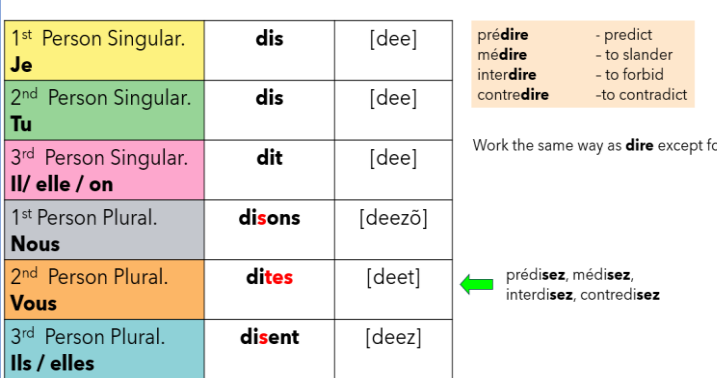

## Infinitive verb: Faire [fehr]- to do, to make

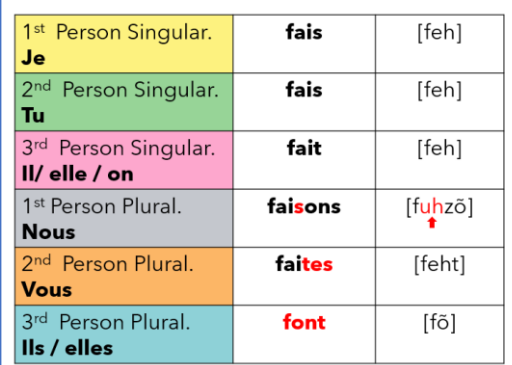

#### voir [vwahr]- to see **Infinitive verb:**

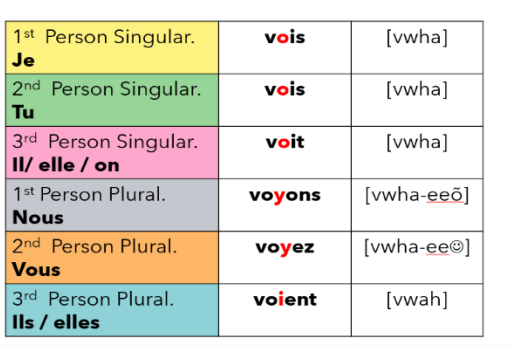

## Infinitive verb: prendre [pradr]- to take

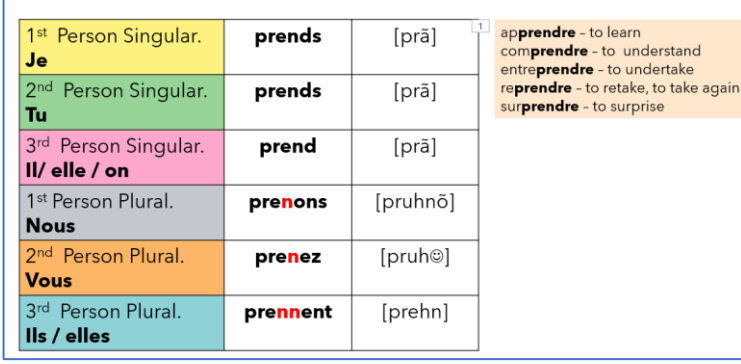

## Infinitive verb: mettre [mehtr]- to put, to place

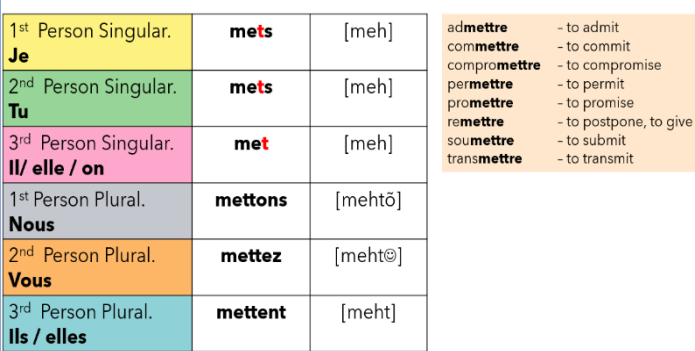

#### tenir [tuhneer]- to hold **Infinitive verb:**

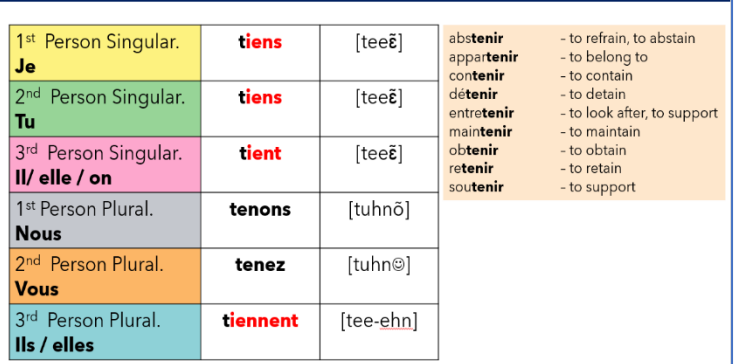

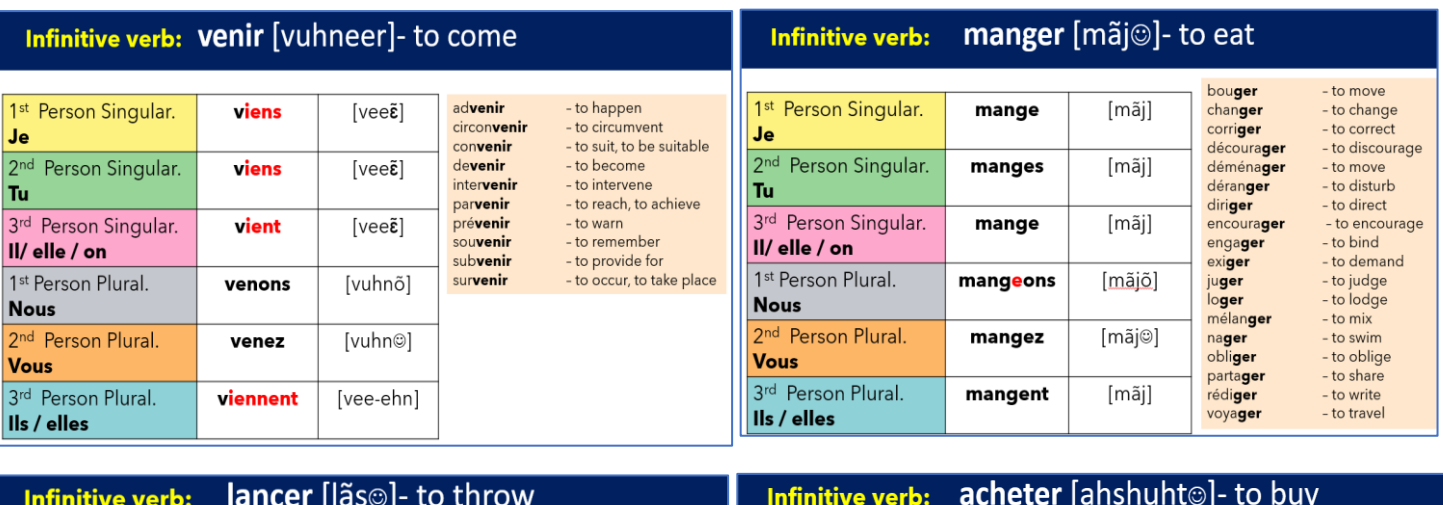

Infinitive verb:

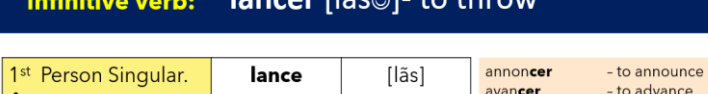

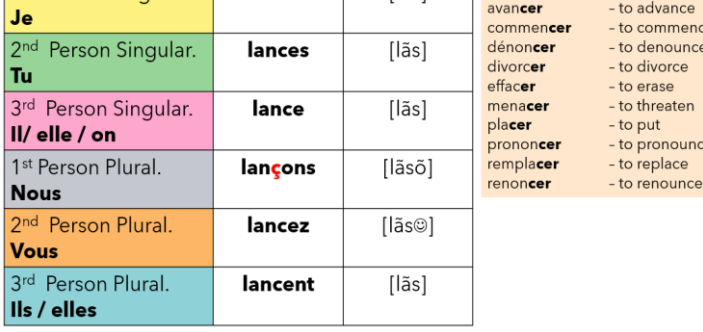

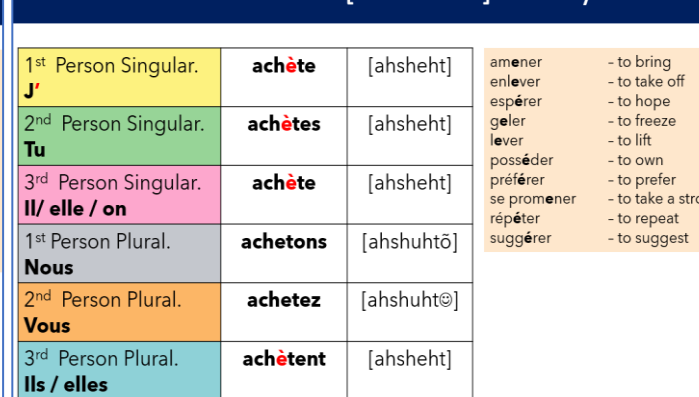

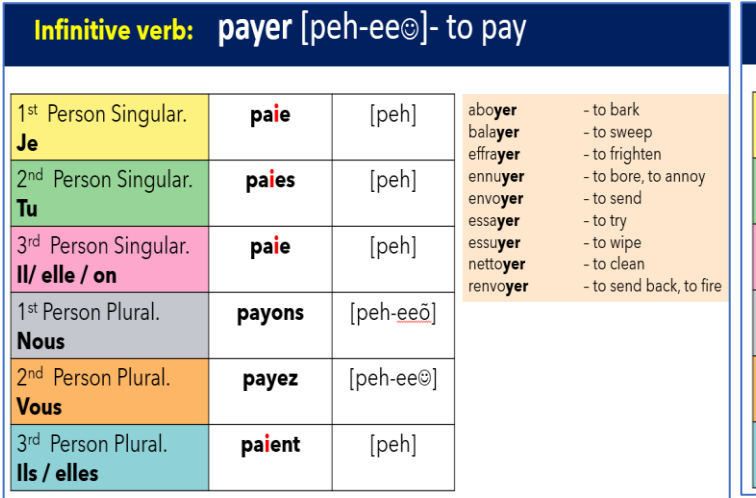

## Infinitive verb: appeler [ahpuhl@]- to call

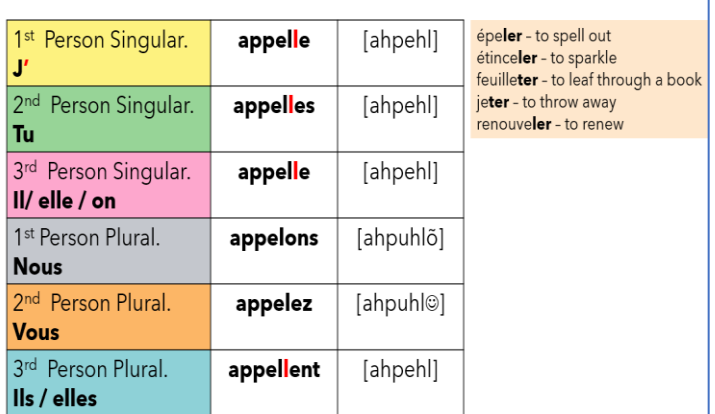

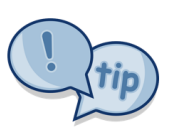

# Tips for memorising<br>irregular verbs

- Learn one verb at a time
- Listen and repeat
- Revisit your learning
- Learn with the pronouns
- . Write them down
- Remember what makes them irregular